## SINGH\_NFE2L2\_TARGETS

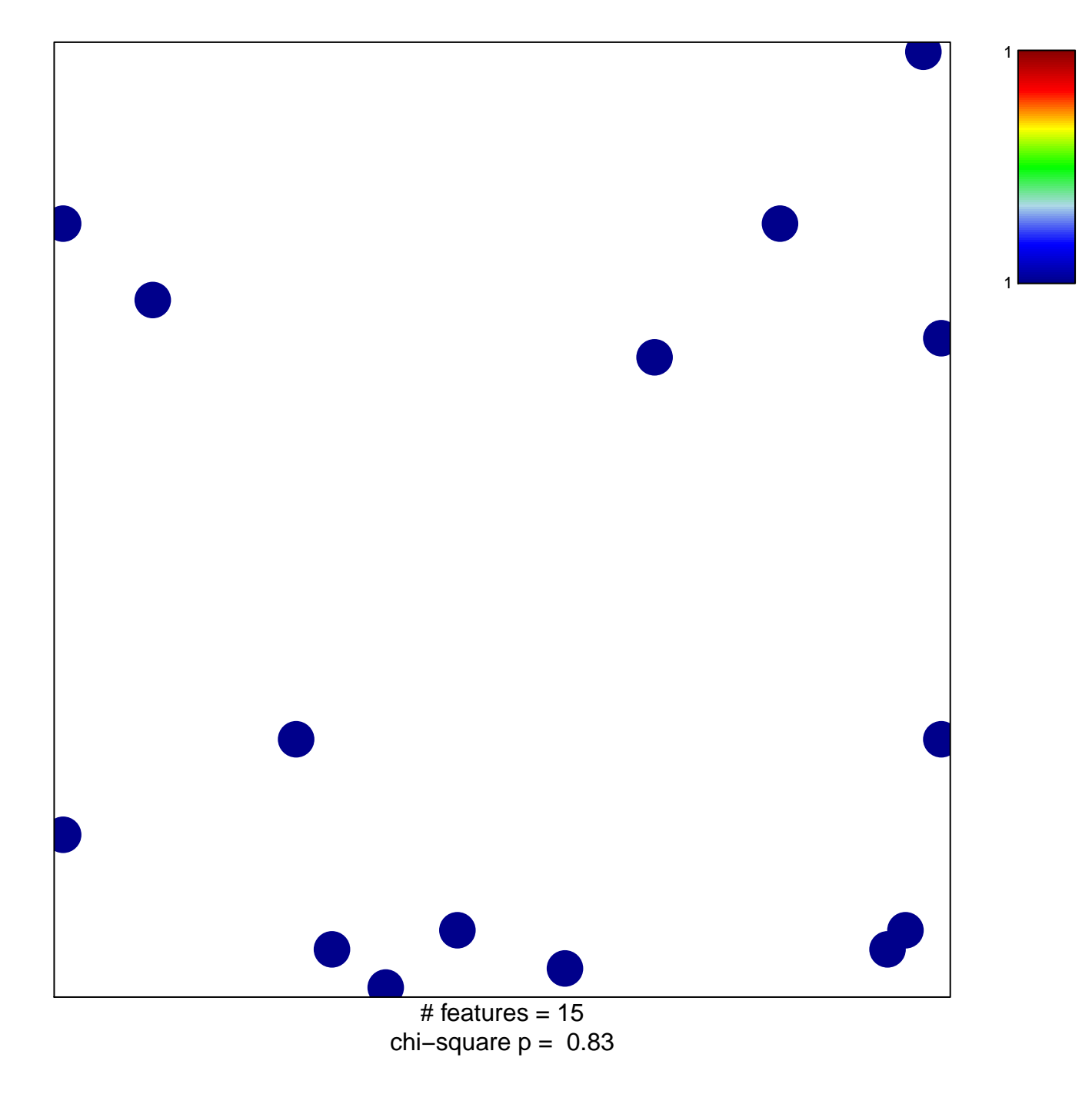

## **SINGH\_NFE2L2\_TARGETS**

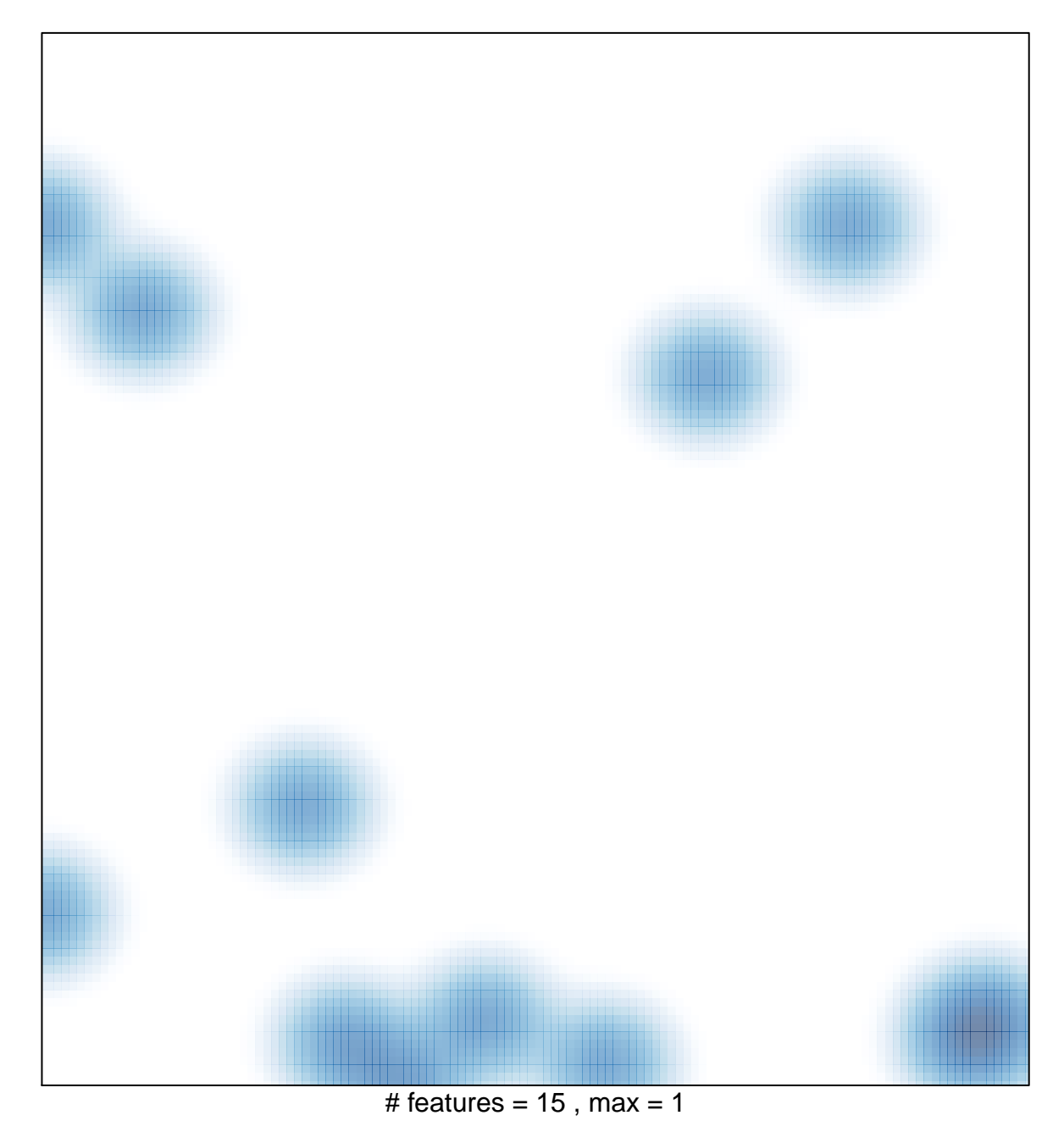